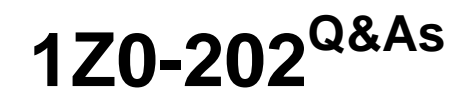

Siebel 8 Consultant Exam

### **Pass Oracle 1Z0-202 Exam with 100% Guarantee**

Free Download Real Questions & Answers **PDF** and **VCE** file from:

**https://www.leads4pass.com/1z0-202.html**

100% Passing Guarantee 100% Money Back Assurance

Following Questions and Answers are all new published by Oracle Official Exam Center

**C** Instant Download After Purchase **83 100% Money Back Guarantee** 

365 Days Free Update

**Leads4Pass** 

800,000+ Satisfied Customers

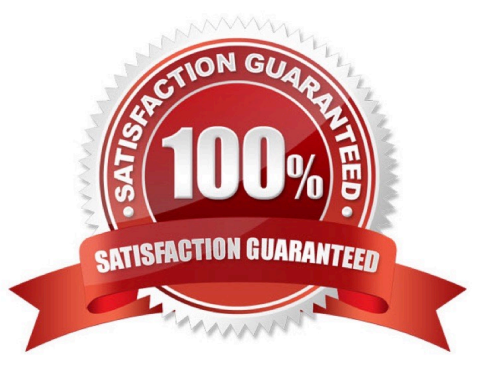

# **Leads4Pass**

#### **QUESTION 1**

Your team extended the Siebel database by creating a new stand-alone table. Select the two true statements. (Choose two.)

A. This table does not contain a ROW\_ID column.

B. The user key for this table is ROW\_ID, NAME, TYPE.

C. The table cannot be added to an existing dock object.

D. This table contains a PAR\_ROW\_ID column acting as a foreign key to the S\_PARTY table.

E. You can create an intersection table to support M:M relationships between business components based on this table and other business components.

Correct Answer: CE

### **QUESTION 2**

Which three are true of the Web Layout Editor? (Choose three.)

A. It is used to lay out form applets.

B. It can be used to add and remove applet Web template items.

C. It is invoked automatically upon completion of the List Applet wizard.

D. Items not on the template can be imported using the Web layout editor.

Correct Answer: ABC

#### **QUESTION 3**

Which EIM Delete process option should you use to delete just the rows from an EIM table that contain a specific word?

- A. DELETE MATCHES
- B. DELETE EXACT
- C. DELETE ALL ROWS
- D. DELETE WHERE

Correct Answer: A

### **QUESTION 4**

Which four are correct regarding repository workflow processes? (Choose four.)

### **Leads4Pass**

- A. can be created using Siebel Tools
- B. can be activated using Siebel Tools
- C. can be simulated using Siebel Tools
- D. can be exported to XML files in Siebel Tools
- E. can be exported to XML files in the Siebel Client
- F. can be published using the Siebel Client

Correct Answer: ABCD

### **QUESTION 5**

View the Exhibits.

You want to capture a new field for Contacts that is 101 characters long. Which column should you map to?

## **Leads4Pass**

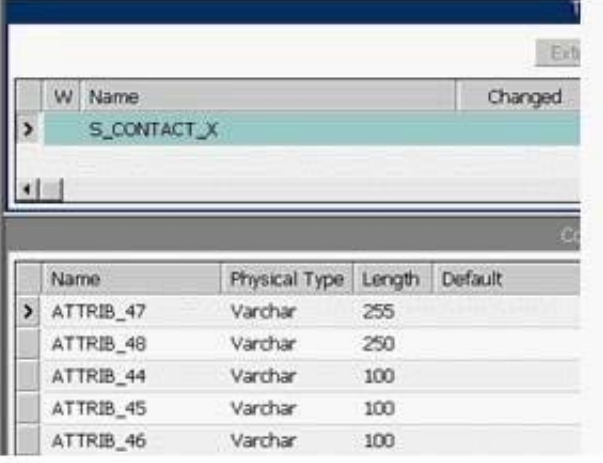

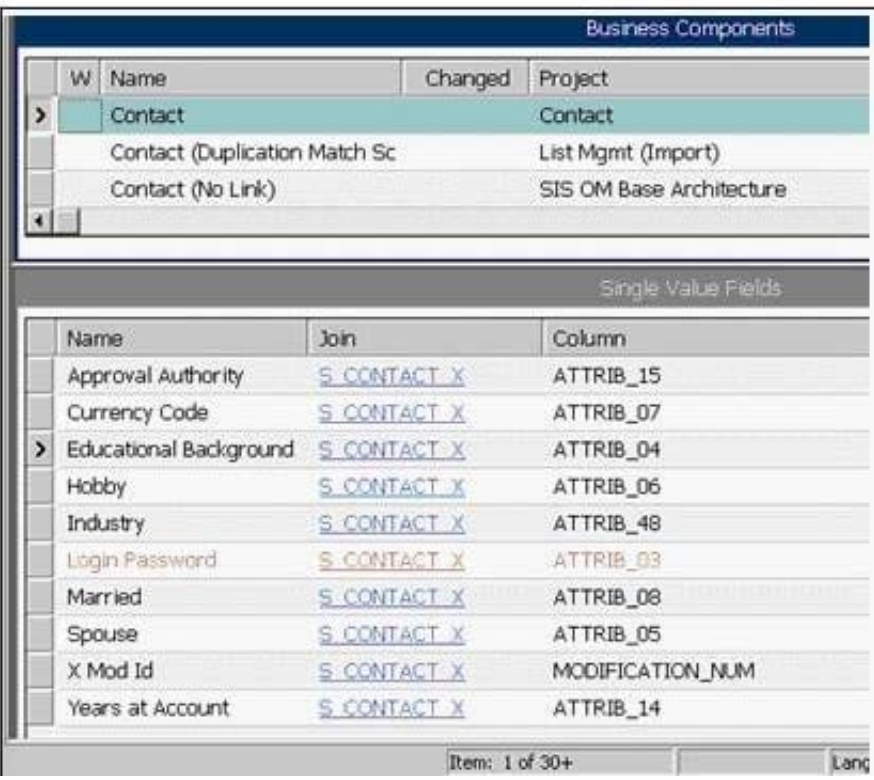

- A. ATTRIB\_44
- B. ATTRIB\_45
- C. ATTRIB\_46
- D. ATTRIB\_47
- E. ATTRIB\_48

Correct Answer: D

### [1Z0-202 PDF Dumps](https://www.leads4pass.com/1z0-202.html) [1Z0-202 Study Guide](https://www.leads4pass.com/1z0-202.html) [1Z0-202 Braindumps](https://www.leads4pass.com/1z0-202.html)